# 宇陀市電子入札導入に伴う 事業者向け説明会

宇陀市 総務部管財課

平成30年3月12日 1回目:10:00~11:30 2回目:14:00~15:30 農 林 会 館

1

#### 電子入札システム導入の目的

○入札参加者の利便性の向上

入札会場に赴かなくても、パソコンから入札等に参加するこ とを可能として入札参加者の負担を軽減し、利便性を図るこ とにより、入札等の参加機会を拡大し、競争性を図ります。

○事務の効率化

入札等への参加や入札結果の閲覧に伴う移動コストの削 減等により、入札の参加に伴う事務の効率化を図ります。

#### 電子入札導入の範囲

○平成30年度

- 予定価格1,500万円以上の土木・建築一式工事における一般 競争入札
- 予定価格800万円以上の舗装工事における一般競争入札

○平成31年度

- 予定価格500万円以上の土木一式工事における一般競争入札
- 予定価格700万円以上の建築一式工事における一般競争入札
- 予定価格200万円以上の舗装工事における一般競争入札
- 上記以外の建設工事における一般競争入札

## 電子入札導入の範囲

○平成32年度

- 予定価格500万円以上の土木一式工事における一般競争入札
- 予定価格700万円以上の建築一式工事における一般競争入札
- 予定価格200万円以上の舗装工事における一般競争入札
- 上記以外の建設工事における一般競争入札
- 指名競争入札で執行する建設工事
- 指名競争入札で執行する建設工事に関連する委託業務

### 電子入札制度

○入札情報

- 電子入札の入札公告及び入札経過等の結果については 入札情報公開システムを活用します。
- 設計図書についても閲覧可能です。
- その他の情報については、市ホームページで公開します。

## 電子入札制度

○電子入札の特例(紙入札)

次の事項に該当し、紙入札参加届出書(別様式)を入札日の前日正午ま でに提出した場合は、審査したうえで期間を定め、紙による入札を受け付け ます。この場合、入札書と内訳書は、入札受付期間内に封入封緘を行い、 管財課まで持参し提出して下さい。

紙入札参加届出書を提出した後に、入札書の提出を行わない場合は、 「辞退届(市HPよりダウンロードして下さい)」にてその旨を申し出てください。

- ICカードが失効、破損等で使用できなくなり、ICカードの再発行を申請し ているため
- 法人名、代表者等の変更により、ICカードの再取得を申請しているため
- 電子入札参加者の使用する電子機器が故障しているため
- やむ得ない理由があるため

#### 電子入札制度

○入札時に必要となる提出書類

「入札書」提出時に「工事費内訳書」を合わせて提出して下さい。 提出書類が2MBを超える場合や、持参による提出を求めるものは、 管財課に持参して下さい。封筒に件名・会社名等を記入し、封緘処理 の上、期間内に提出して下さい。この際には、持参する書類目録を ファイル形式で作成し、持参する前にあらかじめ送信して下さい。

- ※ 提出書類の作成に使用するアプリケーションソフトと、作成した提 出書類を保存する形式は、次に該当する形式とします。
- microsoft word 拡張子が.doc 又は.docx で保存されるもの
- microsoft excel 拡張子が.xls 又は.xlsx で保存されたもの
- その他入札執行者が認めたもの
- ※ 提出書類をファイル圧縮する場合は、ZIP形式によるものとし自己 解凍方式でないものとする。

## 電子入札制度

○入札辞退

指名競争入札において入札を辞退する場合は、「辞退届」 を電子入札システムより提出して下さい。

電子入札導入スケジュール

平成29年度

- 平成30年3月12日 事業者向け説明会
- 平成30年3月12日 電子入札システムへの登録
- 平成30年3月13日~ 電子入札実証実験
- 平成30年度
- 電子入札本格導入 (市内対象:土木A1・A、B、建築A、B、舗装A) 平成31年度[予定]
- 電子入札対象範囲(一般競争入札)拡大 (市内対象:土木A1・A~C、建築A~C、舗装A、B) 平成32年度[予定]
- 電子入札対象範囲(指名競争入札)拡大 (市内対象:土木A1・A~D、建築A~D、舗装A~C、水道A~E、測量)

※必要な連絡事項については、随時宇陀市HPに掲載し周知します。

## 利用者登録

電子入札システムの利用前には利用者登録を 行う必要があり、登録に必要となる「業者番号」に ついては、市内に事業者の皆様に限り、順に個別 通知させていただきます。

※「業者番号」については、入札参加者を特定する 重要な情報の一つです。厳重な管理をお願いい たします。

通知を受けた後、通知書を紛失する等、「業者番 号」が分からなくなった場合は、申請にて、再発行 の手続きを行っていただく必要があります。

# 電子入札システム入口

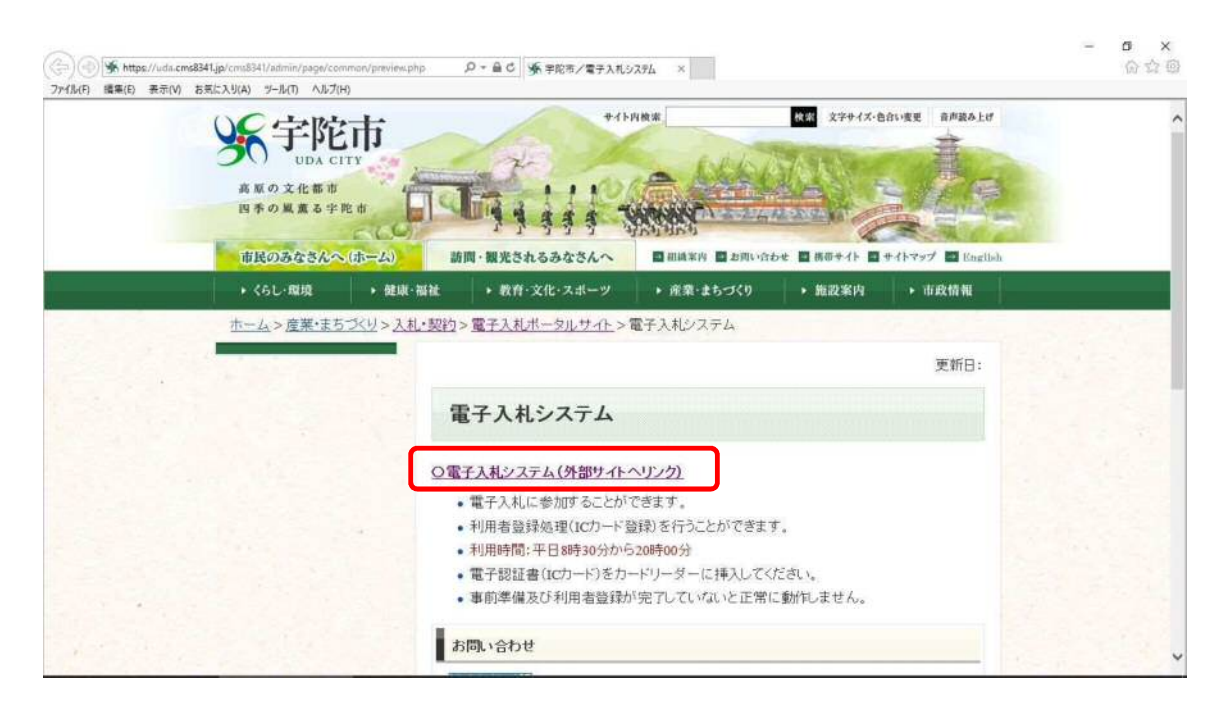

# 入札情報公開システム入口

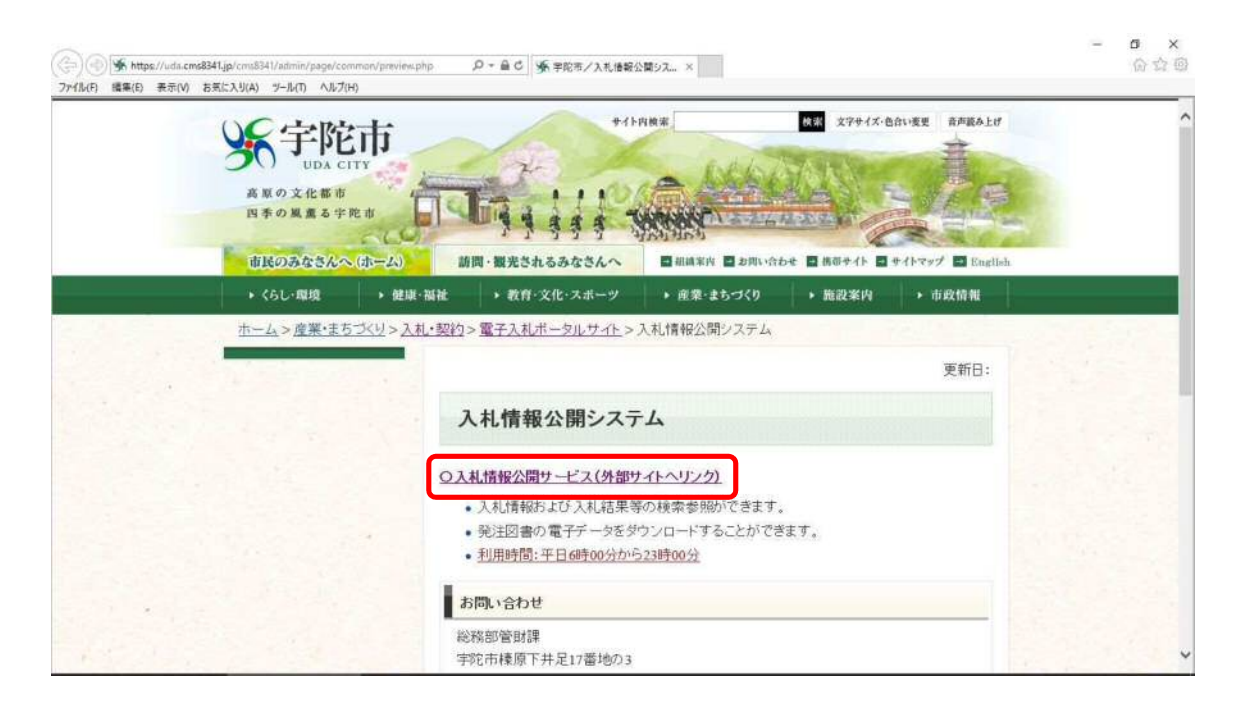

## 電子入札・お問い合わせ先

○電子入札システム・入札情報公開システムの操作方法について ㈱日立システムズ電子入札総合ヘルプデスク 受付時間: 平日9:00~12:00 13:00~17:30 電話番号 : 0570-021-777 メール : sys‐e‐cydeenasphelp.rx@ml.hitachi‐systems.com

○ICカードの取得・設定について 電子入札コアシステム対応の各認証局

○入札制度及び個別案件について 宇陀市総務部管財課 電話0745-82-3632